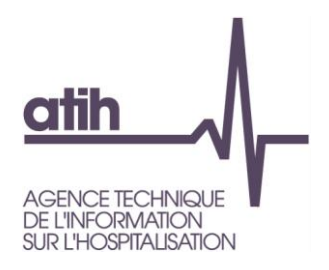

# **Guide pratique d'utilisation du référentiel**

# **Données ENCC 2011**

*Service : Financement des établissements de santé Pôle : Allocation de Ressources aux Etablissements de Santé*

*Mai 2013*

Siret: 180 092 298 00033 - APE: 841 1Z 117, bd Marius Vivier Merle 69329 Lyon cedex 03 Téléphone: 04 37 91 33 10 Fax: 04 37 91 33 67 www.atih.sante.fr

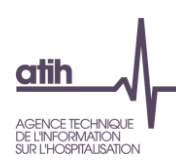

Ce document a deux objectifs :

- Guider de façon pratique l'utilisateur pour la navigation dans le fichier Excel contenant les résultats du référentiel,
- Aider l'utilisateur dans l'interprétation des résultats contenus dans le fichier Excel.

L'accent sera mis sur « les données détaillées » (accessibles dans l'onglet Accueil, à l'aide du bouton « Accueil - Données détaillées ») afin d'aider l'utilisateur dans la lecture des différents onglets.

#### Les nouveautés du référentiel 2011 :

#### **1/ Coûts des SAMT de laboratoire plus détaillés (séparation des B et P)**

Dans le référentiel 2010 étaient distinguées les charges pour :

- La SAMT de Laboratoire (B et P confondus)
- La SAMT de Laboratoire Hors nomenclature (BHN et AHN confondus).

A partir de 2011, les B et P sont distingués. Les charges sont identifiées pour :

- La SAMT de Laboratoire B
- La SAMT de Laboratoire P
- La SAMT de Laboratoire hors nomenclature BHN
- La SAMT de Laboratoire hors nomenclature AHN

De nouvelles colonnes apparaissent donc dans les fichiers des référentiels (pour le secteur ex-OQN, seuls les laboratoires B apparaissent –pas de laboratoires P et de laboratoires HN).

#### **2/ Précision pour les agrégats**

Dans le référentiel du secteur ex-OQN, une nouvelle colonne indique, pour les agrégats (CMD, Sous-CMD, racine), la part de séjours nationaux des GHM dont le coût a été utilisé pour le calcul de cet agrégat. Les coûts par agrégats sont calculés à partir des coûts moyens par GHM. Si le coût moyen d'un GHM est absent (peu ou pas de séjours dans l'échantillon), le coût de ce GHM ne peut pas être pris en compte pour le calcul de l'agrégat.

Cette information n'est fournie que pour le secteur ex-OQN car certains GHM n'ont pas de coût calculé. Dans le secteur ex-DG, la part de séjours nationaux des GHM dont le coût est utilisé pour le calcul des agrégats est proche de 99% (très peu de GHM sans coût calculé dans ce secteur).

#### **3/ Affichage de GHM/GHS supplémentaires**

Les GHM/GHS ayant entre 20 et 29 séjours dans l'échantillon et dont le taux de sondage est important (supérieur ou égal à 80%) sont désormais calés par la procédure Calmar et affichés avec un coût calé (précédemment, soit ils n'étaient pas affichés, soit le coût affiché était issu de la procédure d'imputation).

Très peu de GHM sont concernés (seulement 2 dans le secteur ex-DG et aucun dans le secteur ex-OQN). Cette modification ne porte que sur les données 2011.

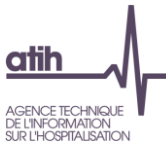

Les GHM/GHS ayant moins de 30 séjours et dont la totalité des séjours nationaux est dans l'échantillon (taux de sondage=100%) sont également affichés (car le coût moyen de l'échantillon, même s'il est calculé à partir de peu de séjours, est le coût national pour ces GHM).

#### **4/ Colonnes avec coûts nuls non affichées**

Les postes dont le coût moyen est nul pour tous les GHM présentés ne sont désormais plus affichés. Aucune colonne n'est concernée dans le secteur ex-DG.

Dans le secteur ex-OQN sont concernés :

- Dépenses des activités cliniques : dépenses de Réanimation (amortissement-location, entretien-maintenance, personnel médical, personnel soignant, personnel autre) et dépenses de personnel médical Soins intensifs.
- Dépenses médico-techniques :
	- o dépenses de personnel médical de bloc obstétrique, dialyse, explorations fonctionnelles, imagerie, imagerie interventionnelle, autres médico-technique.
	- o dépenses de personnel soignant de la SAMT « autres médico-technique ».
- Dépenses de charges directes :
	- o Sous-traitance imagerie.
	- o Sous-traitance de laboratoire HN.
	- o Médicaments ATU.

Le référentiel 2011 est construit selon la même ergonomie que le référentiel 2010, aux nouveautés près.

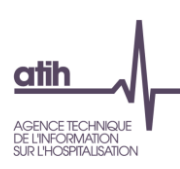

# **Table des matières**

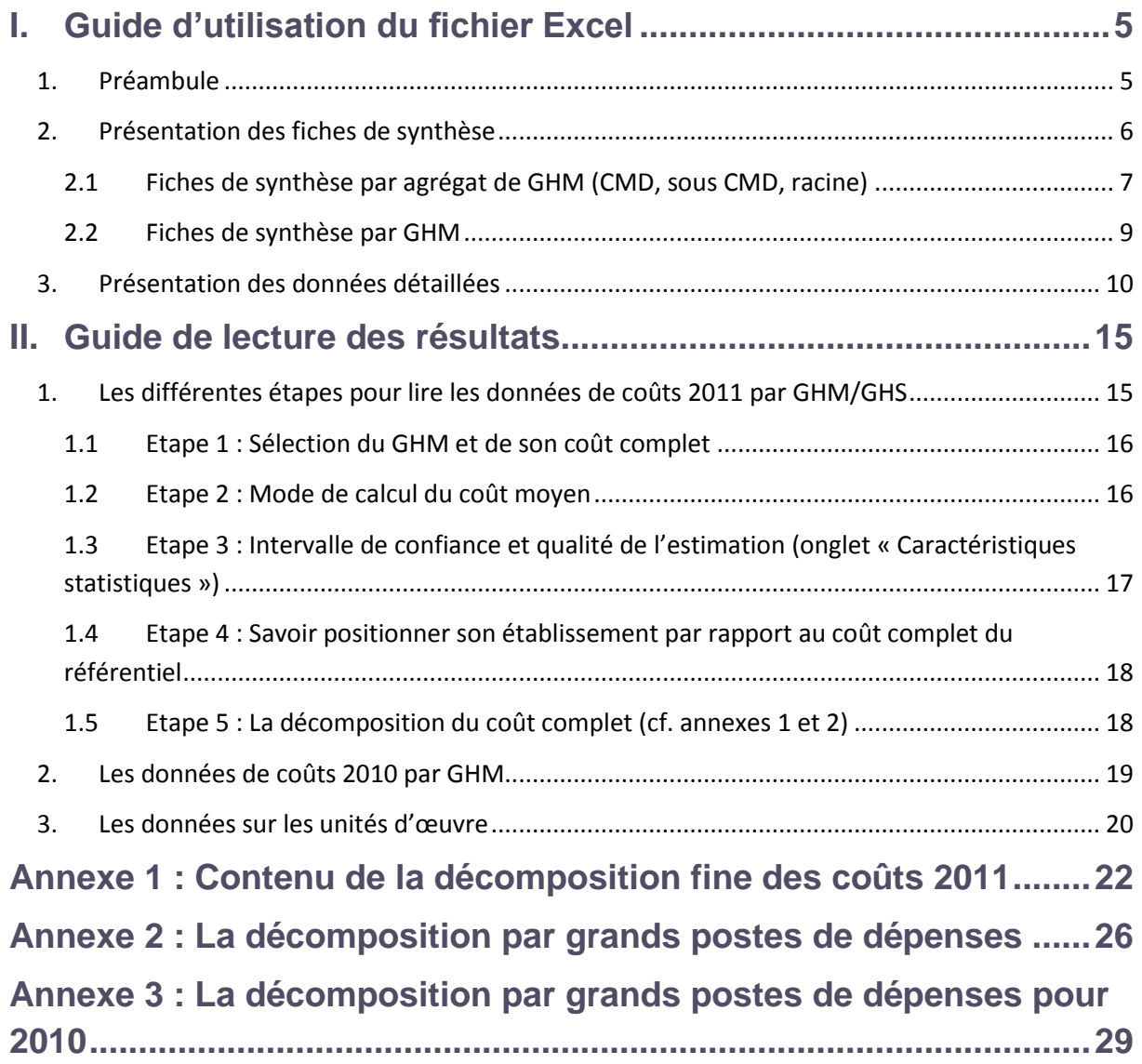

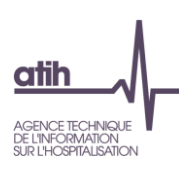

# <span id="page-4-0"></span>I. Guide d'utilisation du fichier Excel

#### <span id="page-4-1"></span>**1. Préambule**

Le fichier Excel contient des macros, il est donc nécessaire d'activer les macros au moment de l'ouverture du fichier. Pour ce faire, il convient que le niveau de sécurité des macros activé dans l'applicatif Excel soit un niveau moyen ou faible. Dans le cas d'un niveau de sécurité élevé, les macros ne peuvent pas être activées et par conséquent le fichier n'est pas fonctionnel.

Pour vérifier le niveau de sécurité d'Excel, il suffit dans le menu d'Excel, d'aller dans Outils → Macros → Sécurité et de cocher « Sécurité Moyenne ».

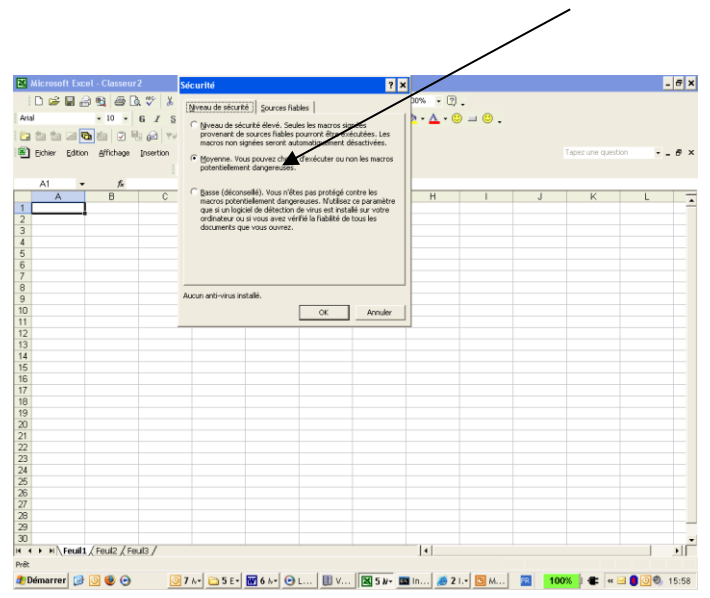

A l'ouverture du fichier, une boîte de dialogue apparaît avec le message suivant : « Comme les macros peuvent contenir des virus, il est toujours plus prudent de les désactiver. Cependant, si elles proviennent d'une source sûre, leur désactivation risque de vous empêcher d'accéder à certaines fonctionnalités ». Il convient de cliquer sur « Activer les macros » pour les rendre fonctionnelles.

Pour la gestion sur Office 2010, un bandeau d'avertissement de sécurité apparaît en jaune en haut du fichier. Il convient de cliquer sur « Activer le contenu » pour faire fonctionner les macros.

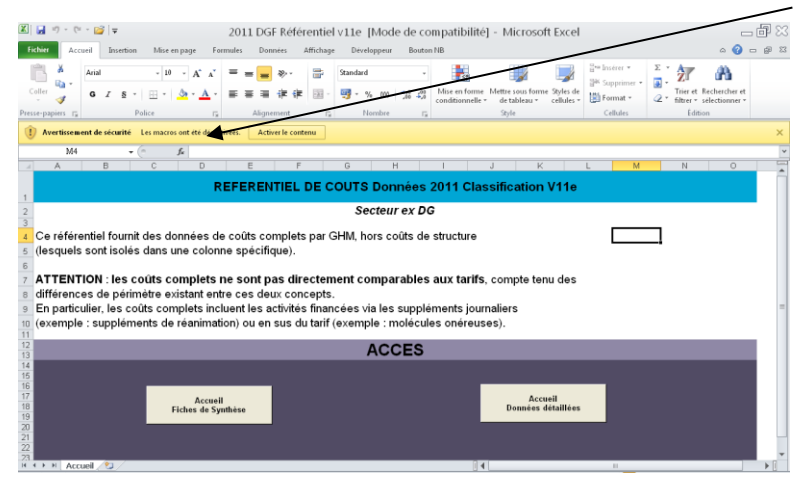

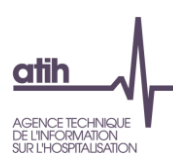

Le référentiel se présente selon deux sous-ensembles :

- des données agrégées présentées sous forme de synthèse
- des données détaillées.

#### L'accès à ces deux sous-ensembles se fait en cliquant sur les boutons correspondants.

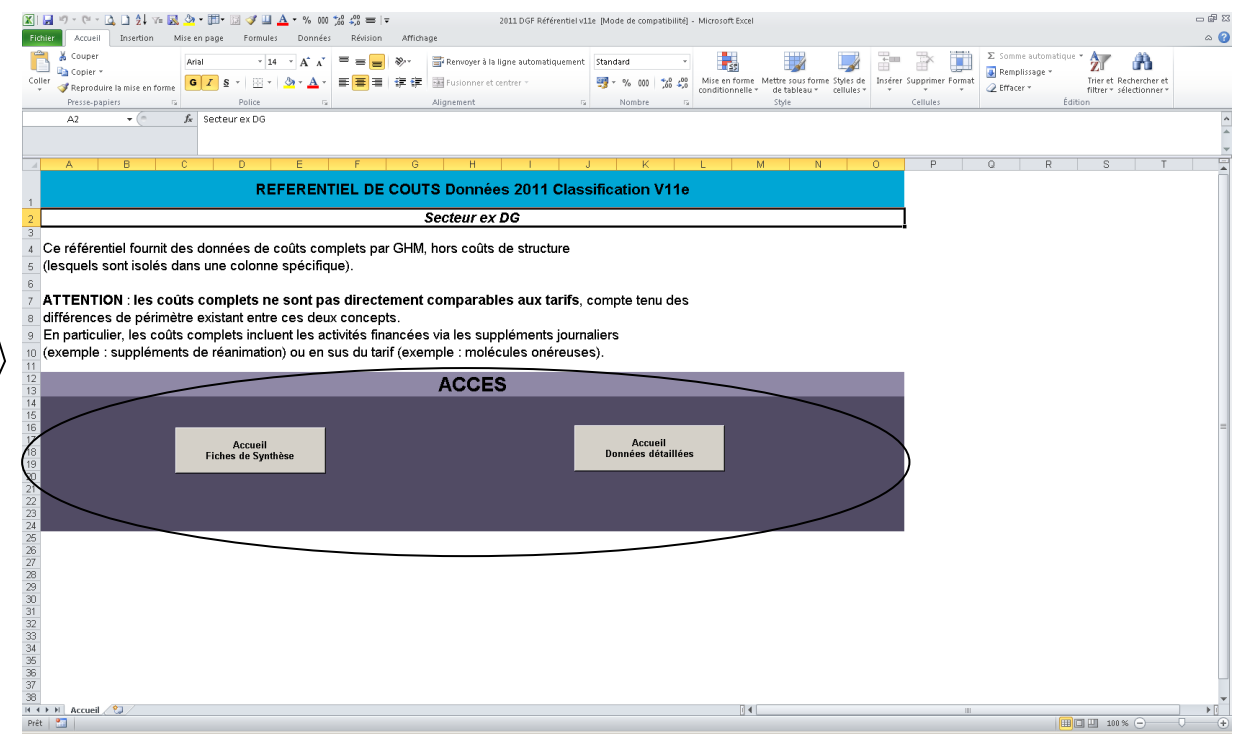

#### <span id="page-5-0"></span>**2. Présentation des fiches de synthèse**

Pour permettre une utilisation plus simple et plus fonctionnelle des données de coûts de l'ENCC 2011, des fiches de synthèse ont été générées.

Ces fiches peuvent être réalisées :

- par catégories majeures de diagnostics, par sous catégories majeures de diagnostics, par racine ;
- par GHM.

La sélection peut se faire soit à partir du numéro soit à partir du libellé.

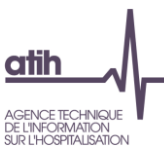

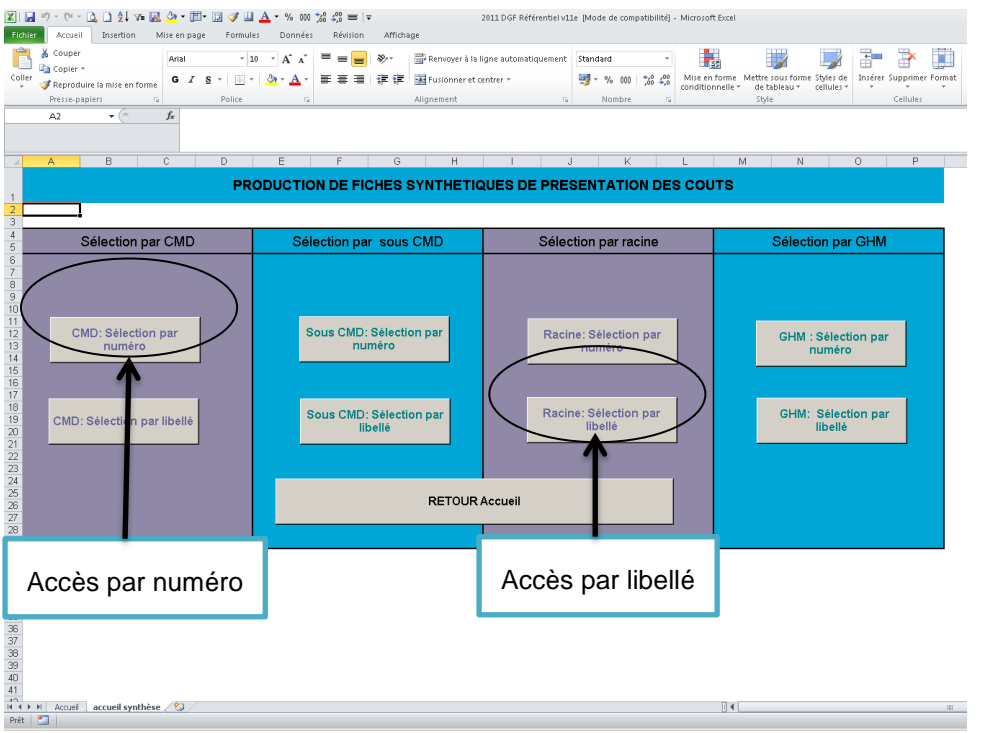

# **PRINCIPE : Dans l'ensemble des fiches de synthèse, la sélection du numéro ou du libellé se fait dans la case surlignée en bleu.**

# *2.1Fiches de synthèse par agrégat de GHM (CMD, sous CMD, racine)*

<span id="page-6-0"></span>Ces fiches présentent, pour trois types d'agrégat de GHM, les données relatives au coût moyen des séjours appartenant à l'agrégat sélectionné.

Le haut de la fiche donne les informations principales :

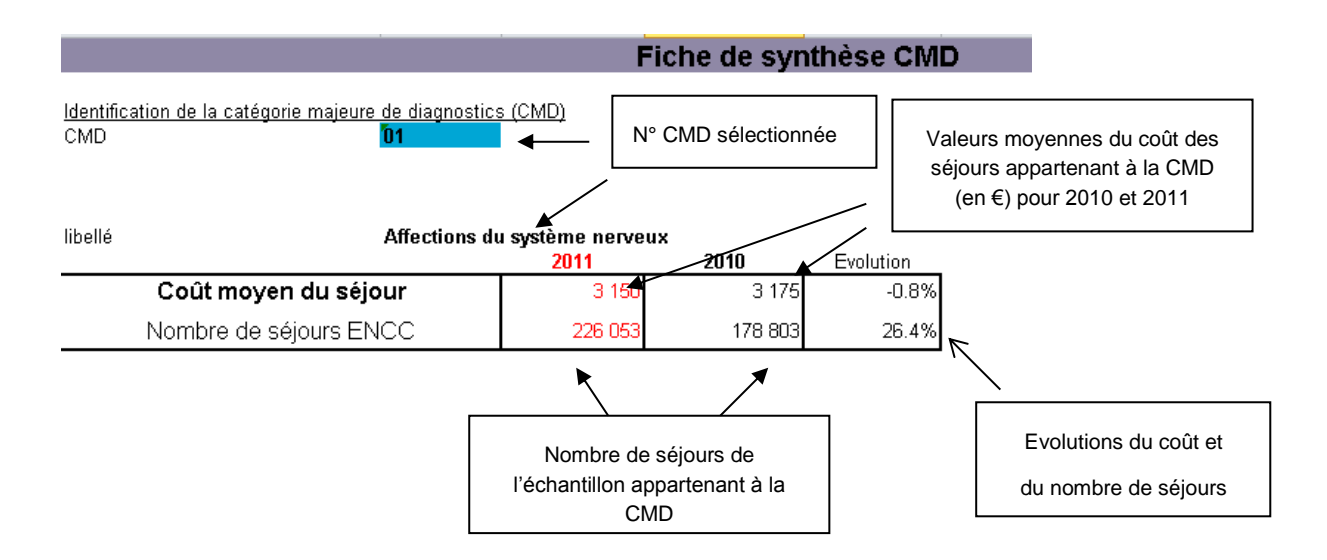

Remarque : Si la mention NC apparaît dans les colonnes « 2010 » et « Evolution » pour les lignes « Coût moyen du séjour » et « Nombre de séjours ENCC », les données de coûts 2010 sont absentes pour l'agrégat étudié (CMD, sous CMD, racine). Cela signifie que l'agrégat possède moins de 30 séjours en 2010.

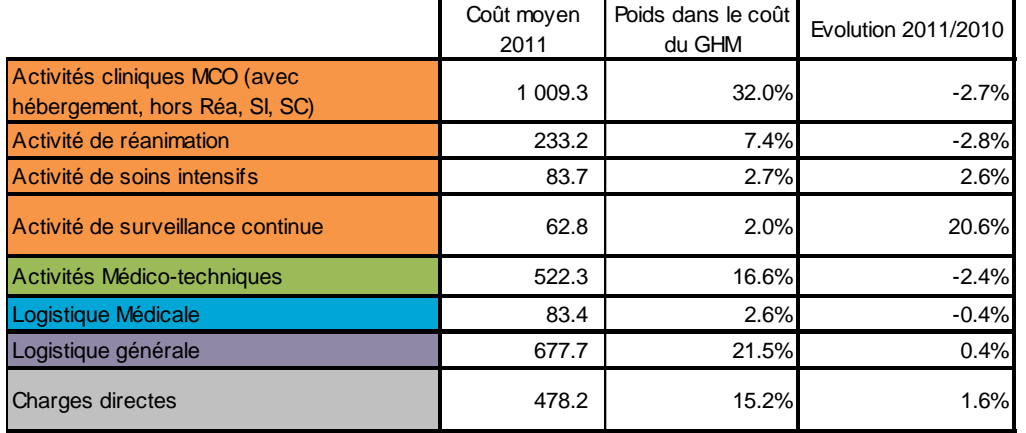

La suite de la fiche détaille les valeurs moyennes du coût des postes composant le coût complet.

Ainsi, dans le secteur ex-DG, sur la CMD 01 le coût moyen 2011 d'un séjour est évalué à 3 150€ et se décompose comme suit :

- 1009 € pour le coût moyen des activités cliniques qui représente 32,0% du coût complet ;
- 522.3€ pour le coût moyen des activités médico-techniques qui représente 16.6% du coût complet ;
- etc.

Un deuxième zoom est opéré pour certains grands postes (il est différent selon le secteur).

Ainsi, s'agissant des activités médico-techniques, dans le secteur ex-DG, la fiche présente le coût moyen des activités présentées ci-dessous :

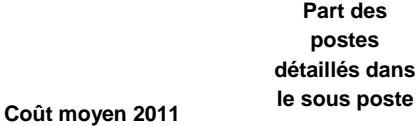

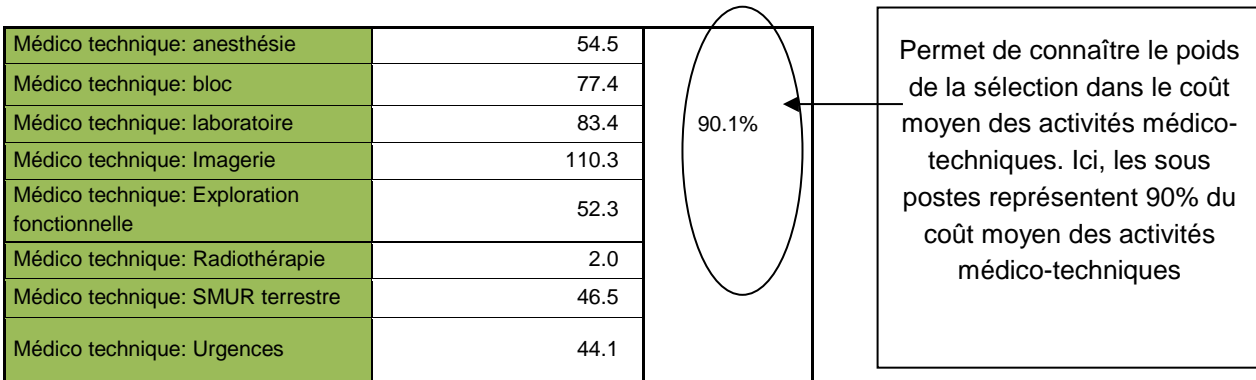

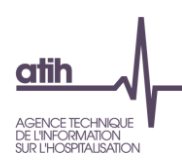

#### *2.2Fiches de synthèse par GHM*

<span id="page-8-0"></span>Selon le même principe que les fiches de synthèse par agrégat de GHM, sont disponibles des fiches par GHM. Elles présentent le même type d'informations que les fiches précédentes.

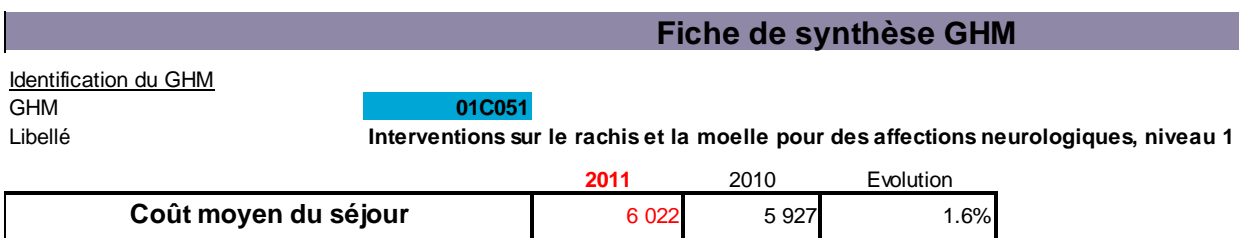

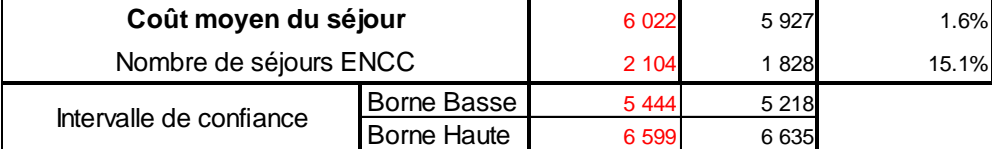

Remarque : Si la mention NC apparaît dans les colonnes « 2010 » et « Evolution » pour les lignes « Coût moyen du séjour » et « Nombre de séjours ENCC », les données de coûts 2010 sont absentes pour le GHM étudié. Cela signifie que le GHM possède moins de 30 séjours en 2010 et qu'il ne fait pas l'objet d'une procédure d'estimation.

Outre les valeurs 2010 et 2011 du coût moyen des séjours du GHM ainsi que le nombre de séjours présents dans l'échantillon pour ce GHM, sont données les bornes de l'intervalle de confiance (cf. II. Guide de lecture). Cet intervalle est composé d'une borne haute et d'une borne basse à l'intérieur desquelles il est établi que la « vraie valeur » du coût (valeur obtenue si l'échantillon contenait tous les établissements de santé) a une forte probabilité (95 chances sur 100) de se trouver. Il est donc recommandé d'utiliser avec précaution les coûts dont les intervalles de confiance ont une forte amplitude.

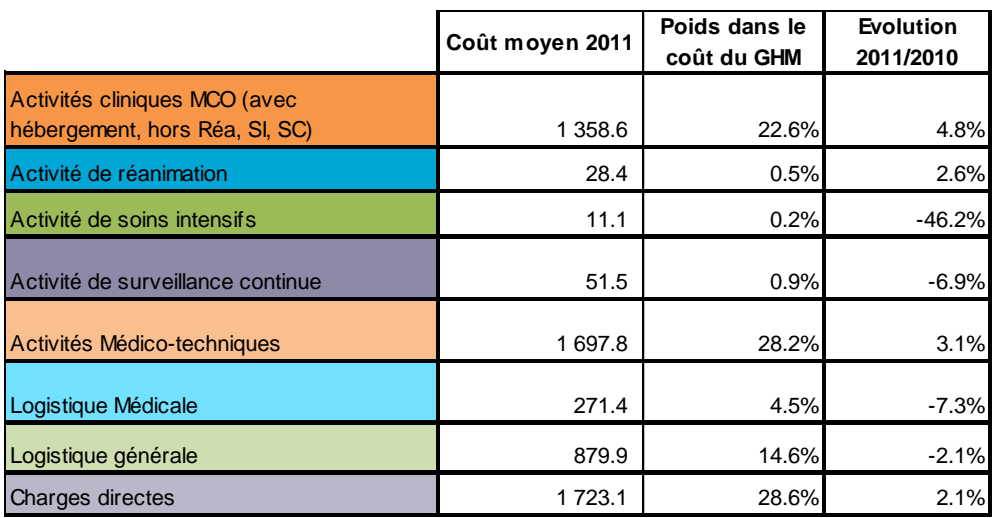

Sont ensuite détaillés les coûts moyens par grands postes avec le poids que représente chacun d'eux dans le coût complet.

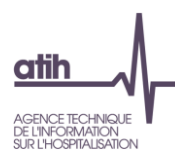

Pour certains postes, une décomposition plus fine des coûts est proposée, avec l'indication sur le poids de cette décomposition, comme pour les regroupements de GHM (cf. supra).

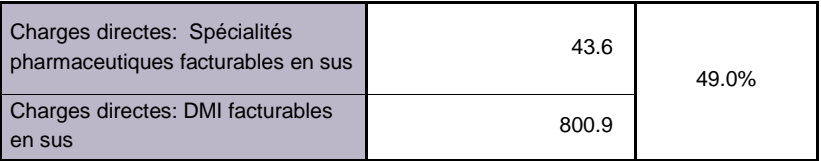

#### <span id="page-9-0"></span>**3. Présentation des données détaillées**

Les données détaillées présentent les informations habituellement fournies dans le cadre du référentiel.

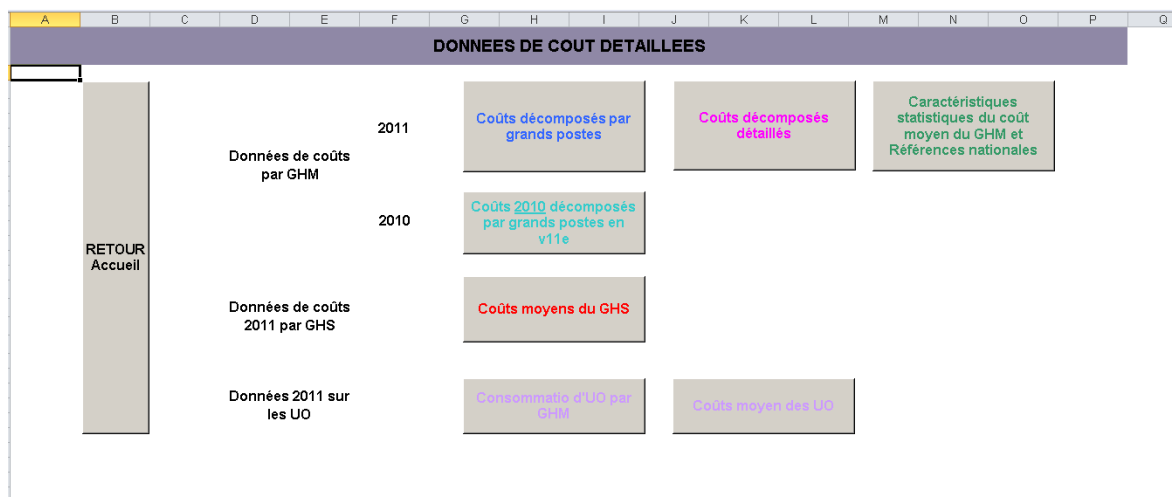

#### **Coûts décomposés par grands postes (2010 et 2011)**

Les onglets « coûts décomposés 10 par grands postes » et « coûts décomposés 11 par grands postes » présentent les données par GHM, ligne à ligne. Dans ces deux onglets, la hiérarchie à gauche permet d'avoir les totaux par CMD, sous CMD, racine.

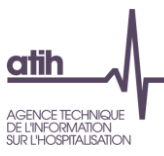

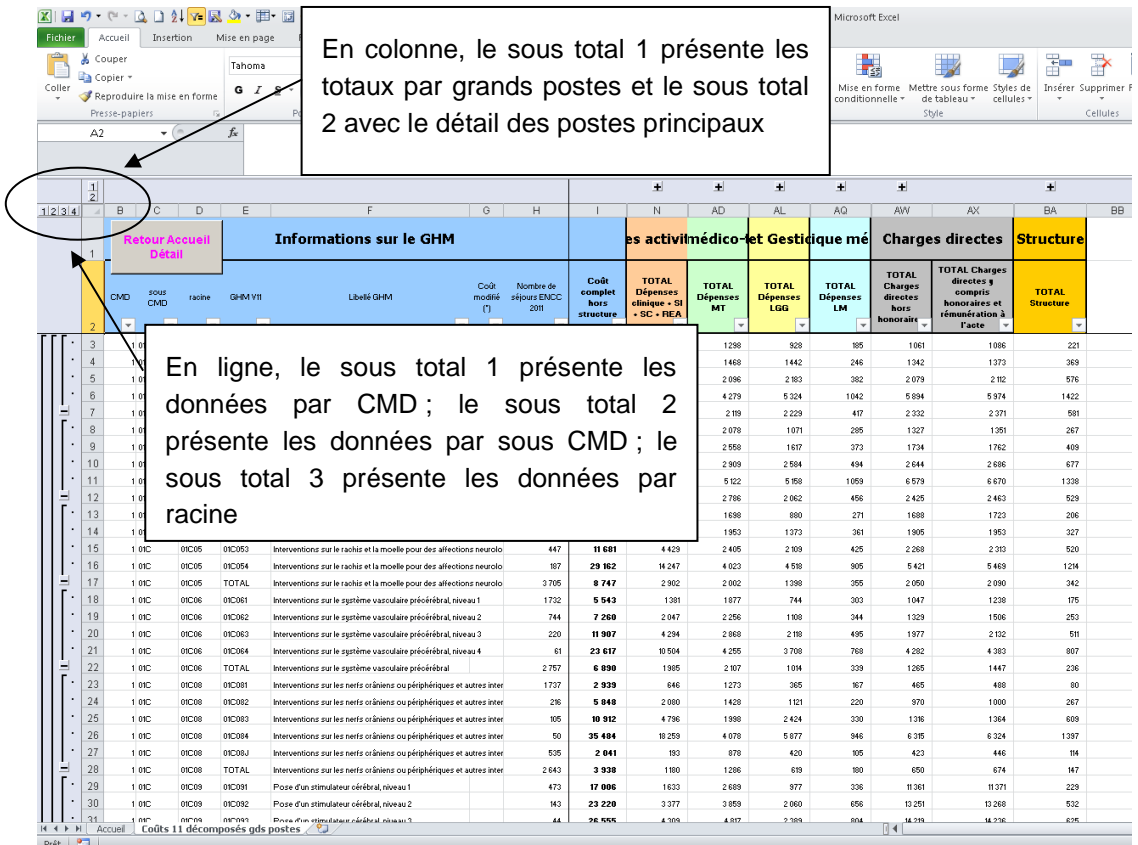

#### Nouveauté pour l'onglet 2011 uniquement :

De nouvelles colonnes apparaissent dans « Dépenses médico-techniques » :

- $\bullet$ « Dépenses totales Laboratoire B »
- « Dépenses totales Laboratoire P »  $\bullet$
- « Dépenses totale Laboratoire Hors nomenclature (BHN) »  $\bullet$
- « Dépenses totale Laboratoire Hors nomenclature (AHN) »  $\bullet$

**Coûts décomposés détaillés 2011**

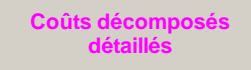

L'onglet « Coûts décomposés » qui est accessible par le bouton :

Il contient les coûts détaillés pour 2011, par postes fins de dépenses.

Nouveauté : De nouvelles colonnes apparaissent dans « Dépenses médico-techniques » :

- « Dépenses totales Laboratoire B » : le détail pour les cinq postes est mentionné : amortissement, entretien, personnel médical, personnel soignant, personnel autre.
- « Dépenses totales Laboratoire P » : idem.
- « Dépenses totale Laboratoire Hors nomenclature (BHN) » : idem.  $\bullet$
- « Dépenses totale Laboratoire Hors nomenclature (AHN) » : idem.

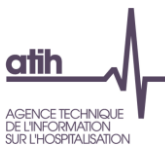

Les autres onglets donnent les informations suivantes :

- onglet **« Caractéristiques statistiques du coût moyen du GHM et références nationales »** : informations statistiques permettant d'apprécier la pertinence du coût moyen 2011 : taux de sondage, erreur relative d'échantillonnage, intervalle de confiance ainsi que les valeurs nationales de la durée de séjour, de la durée de passage en réanimation, du nombre d'actes ;
- onglet **« Coût moyen du GHS »** : valeur du coût complet 2011 hors structure par GHS ainsi que les informations statistiques permettant d'apprécier la pertinence du coût moyen : erreur relative d'échantillonnage, intervalle de confiance ;
- les onglets **« nombre d'UO par GHM »** et **« coûts moyens des UO »** : fournissent les informations classiques du référentiel sur les unités d'œuvre.

**Dans l'onglet « coûts décomposés détaillés» est disponible un programme qui permet de créer une sélection de lignes ou de colonnes à partir des informations présentes dans cette feuille (données de coût 2011).**

Pour utiliser cette option, il suffit d'appuyer sur le bouton suivant :

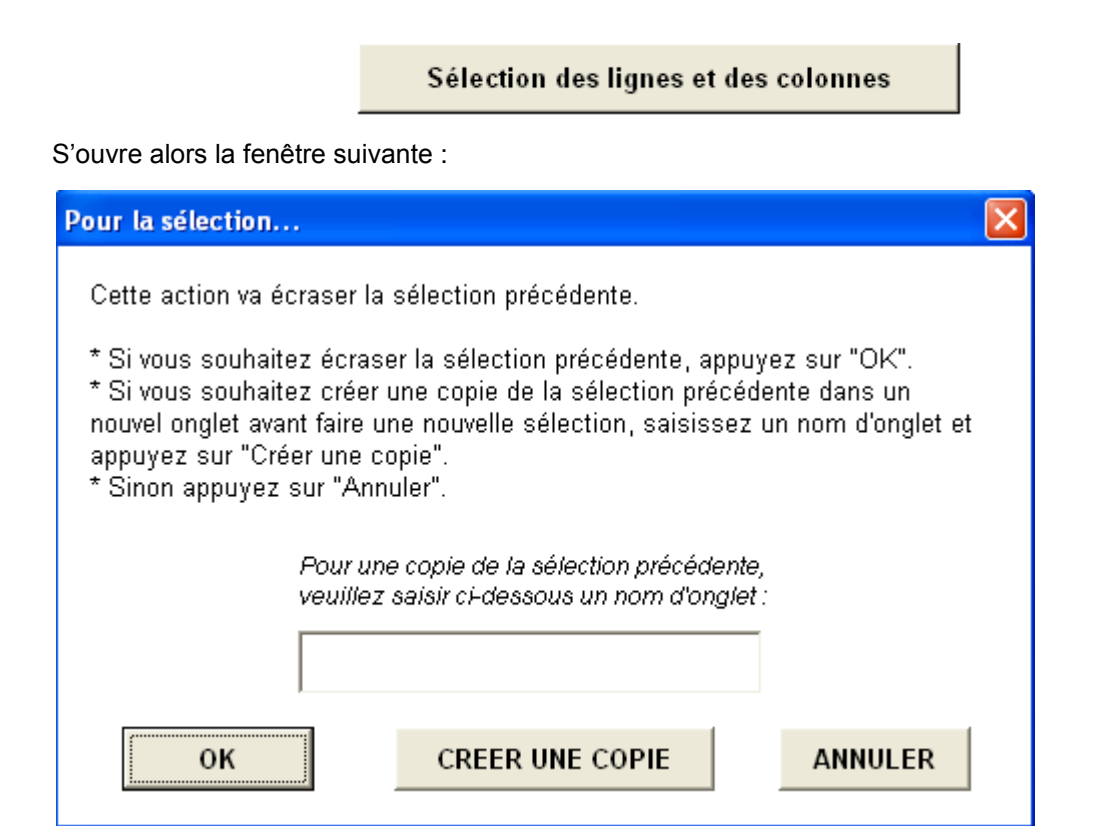

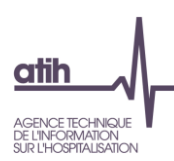

Cette fenêtre offre 3 possibilités :

- **Bouton « OK » :** Cette option ne sauvegarde pas une éventuelle sélection réalisée au  $\bullet$ préalable. Ainsi, si une sélection a déjà été réalisée (un onglet « Sélection » existe dans le classeur), les données seront effacées, et donc perdues. Il faudra réaliser à nouveau les sélections de lignes et de colonnes correspondantes pour retrouver le résultat de cette sélection. Une fois le bouton « OK » enclenché, l'onglet « Sélection », s'il existe, est supprimé et une nouvelle fenêtre apparaît.
- **Bouton « CREER UNE COPIE » :** Cette option vous permet de sauvegarder votre dernière sélection (si l'onglet « Sélection » existe). Pour ce faire, vous devez saisir un nom d'onglet pour la sauvegarde. Si ce nom existe déjà dans l'onglet, un message d'erreur vous le précisera.

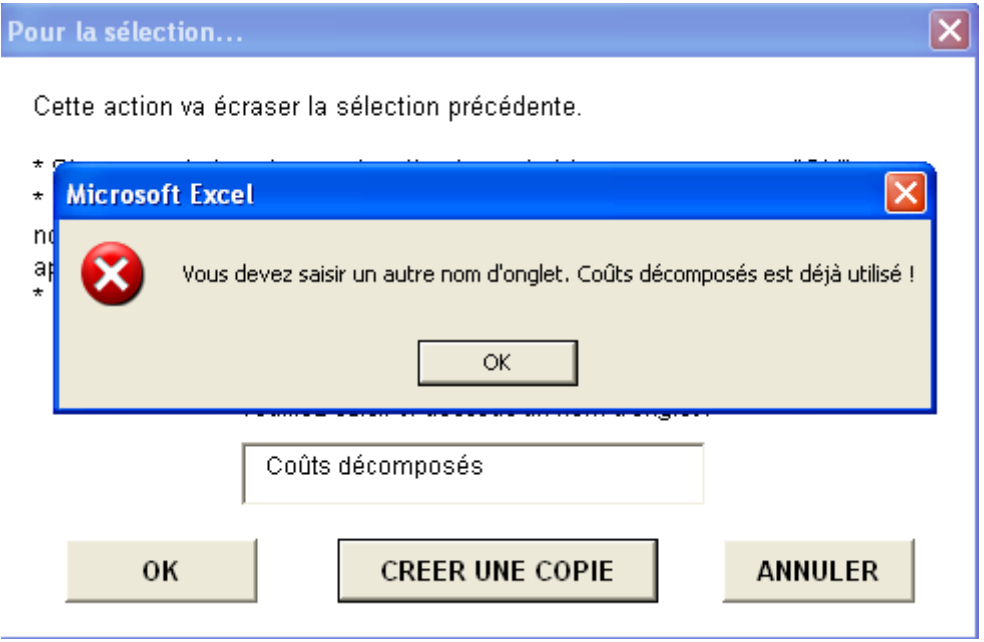

**Bouton « ANNULER » :** En appuyant sur ce bouton, vous retournez directement dans le classeur, sans réaliser de sélection.

Si vous avez choisi l'une des deux premières possibilités, la fenêtre de sélection s'affiche :

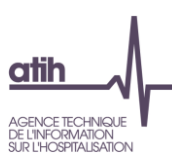

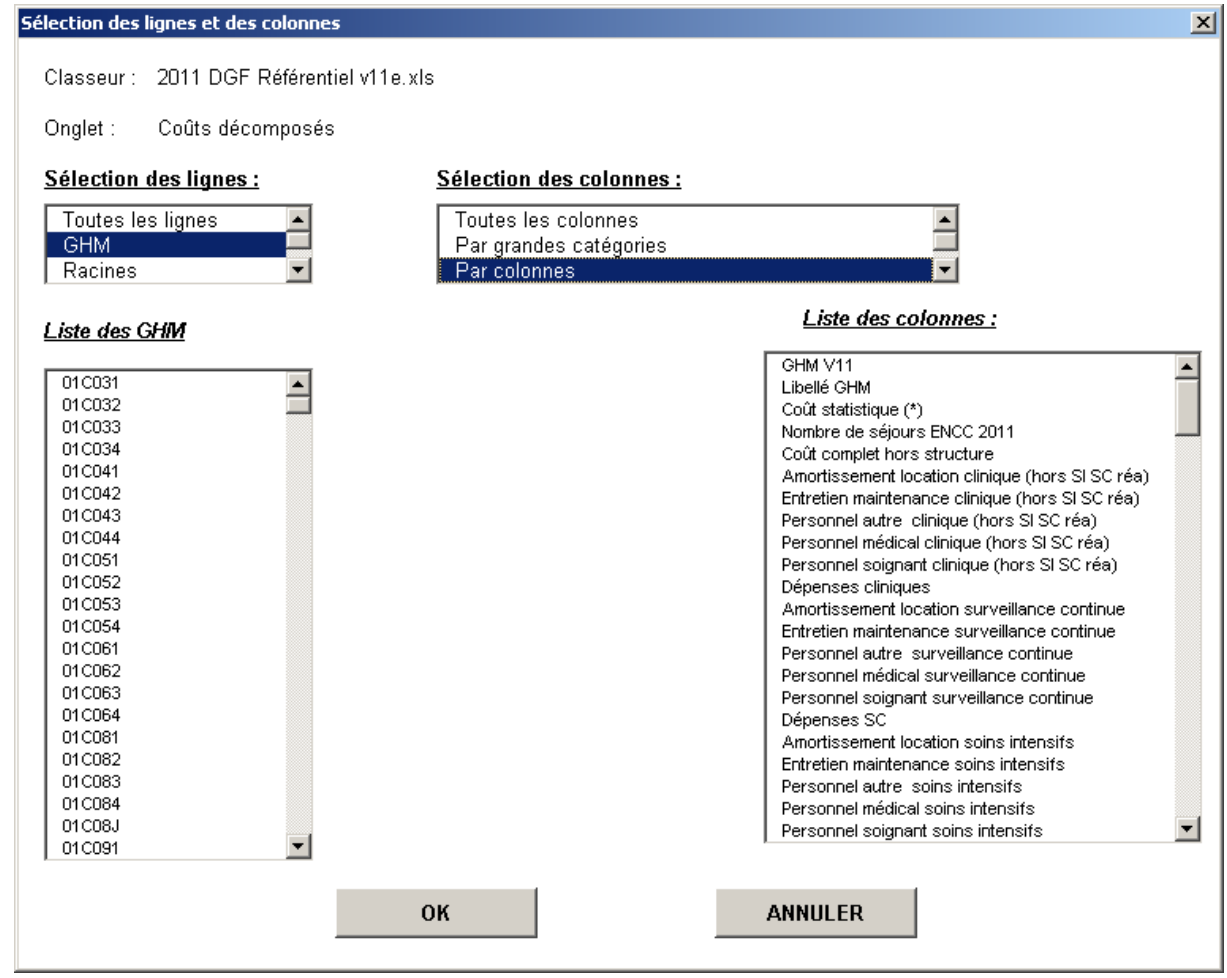

Cette fenêtre rappelle le nom du classeur et de l'onglet concerné par la sélection.

#### *Sélection des lignes :*

Pour sélectionner les lignes, il faut cliquer sur l'un des choix de la liste déroulante :

- $\bullet$ « Toutes les lignes »
- « GHM », « Racines », « CMD », « Sous CMD », et « Niveaux » : La sélection de l'une de ces propositions fait apparaître (plus ou moins vite) une nouvelle liste déroulante avec l'ensemble des éléments. Ainsi, par exemple, pour « GHM » vous aurez la liste de tous les GHM du tableau. En résultat, seront disponibles l'ensemble des GHM appartenant à la sélection opérée. Par exemple, la sélection de la CMD 01 correspond à l'ensemble des GHM appartenant à la CMD.

#### *Sélection des colonnes :*

Une fois la sélection des lignes réalisée, il faut sélectionner des colonnes. Selon le même principe que pour les lignes, une liste déroulante vous permet de choisir entre :

- « Toutes les colonnes »  $\bullet$
- « Par grandes catégories » : **Permet de sélectionner l'ensemble des colonnes d'une ou plusieurs grandes catégories**

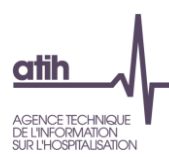

Apparaît alors une liste déroulante des grandes catégories de colonnes, qui correspondent aux titres de la ligne 2 du tableau. Vous pouvez alors sélectionner et désélectionner une ou plusieurs catégories d'un simple clic.

« Par colonnes » : **Permet de sélectionner une ou plusieurs colonnes** 

Apparaît alors une liste déroulante des titres de colonnes, qui correspondent aux titres de la ligne 3 du tableau. Vous pouvez alors sélectionner et désélectionner une ou plusieurs colonnes d'un simple clic.

« Par grandes catégories et colonnes » : **Permet de sélectionner l'ensemble des colonnes d'une ou plusieurs grandes catégories ET des colonnes complémentaires des catégories non sélectionnées.**

Apparaît une liste déroulante des grandes catégories de colonnes, qui correspondent aux titres de la ligne 2 du tableau. Vous pouvez alors sélectionner et désélectionner une ou plusieurs catégories d'un simple clic. Pour ensuite sélectionner une ou plusieurs des colonnes des catégories non sélectionnées, vous devez cliquer sur le libellé « Liste de colonnes » et la liste déroulante apparaît. Si vous modifiez entre temps votre sélection de grandes catégories, vous devrez cliquer à nouveau sur le libellé pour mettre à jour la liste des colonnes pouvant être sélectionnées.

Enfin vous pouvez soit valider votre sélection à l'aide du bouton « OK » qui créera l'onglet « Sélection » correspondant à vos choix, soit annuler votre sélection et retourner sur l'onglet du tableau de base via le bouton « ANNULER ».

#### <span id="page-14-0"></span>II. Guide de lecture des résultats

Les coûts présentés dans le référentiel sont issus de l'Etude Nationale des Coûts 2011. Ils sont calculés à partir des données de coûts collectées par 51 établissements ex-DG et 22 établissements ex-OQN, dont les données ont été jugées de qualité suffisante pour être prises en compte dans le calcul des coûts.

Les coûts 2011 sont présentés par GHM et GHS, en version V11e des GHM. Pour information, les coûts 2010 sont aussi disponibles par GHM dans la même version de classification (V11e). Toutefois, pour 2010, pour les GHM de séances de radiothérapie, la classification v11b est conservée.

#### <span id="page-14-1"></span>**1. Les différentes étapes pour lire les données de coûts 2011 par GHM/GHS**

Afin d'étudier les coûts complets et décomposés d'un GHM, il est souhaitable de suivre la démarche suivante :

- Etape 1 : sélectionner un GHM et son coût complet
- Etape 2 : regarder quel est le mode de calcul du coût
- Etape 3 : regarder l'intervalle de confiance afin d'apprécier la qualité de l'estimation du coût
- Etape 4 : positionner le coût d'un établissement

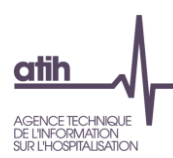

Etape 5 : étudier la décomposition du coût complet Les différentes étapes sont détaillées ci-dessous :

### *1.1Etape 1 : Sélection du GHM et de son coût complet*

<span id="page-15-0"></span>Le coût complet est présenté soit par GHS soit par GHM en version 11e de la classification, actuellement en vigueur.

Ne sont présents que les GHM pour lesquels il existe au moins un séjour dans l'échantillon de l'ENCc 2011 dans le secteur ex-DG. Pour le secteur ex-OQN, les GHM de plus de 30 séjours sont affichés mais compte tenu du faible nombre de séjours recueillis sur 2011, seuls les GHM de moins de 30 séjours ayant un GHM de niveau supérieur d'au moins 30 séjours dans la racine sont affichés.

Le coût complet est obtenu après les traitements statistiques suivants :

- Abattement MERRI et prise en compte du coefficient géographique
- Elimination des séjours atypiques
- Application du processus de calage sur marges

(cf. note technique des modalités de calcul du référentiel 2011)

Le coût complet est composé :

- des dépenses<sup>1</sup> des activités cliniques, de surveillance continue, de soins intensifs, de réanimation (dépenses cliniques+SI+SC+REA)
- des dépenses des plateaux médico-techniques (dépenses médico-techniques)
- des dépenses de logistique et gestion générale (LGG)
- des dépenses de logistique médicale (LM)
- des charges directement affectables au séjour (charges directes).

Le coût complet est présenté hors coûts de structure.

*Par exemple, le GHM 01C031, pour le secteur ex-DG, Craniotomies pour traumatisme, âge supérieur à 17 ans, niveau 1, a un coût complet moyen hors structure de 5 356 €.*

<span id="page-15-1"></span>*Ce coût complet a été calculé à partir de 594 séjours de l'échantillon ENCc.*

#### *1.2Etape 2 : Mode de calcul du coût moyen*

Pour connaître le mode de calcul du coût moyen, il faut regarder la colonne « Coût statistique (\*) » :

o Si un astérisque est présent dans la colonne « Coût modifié (\*) », le coût moyen affiché n'est pas celui qui a été calculé directement à partir des séjours collectés dans l'échantillon. Il relève d'un processus d'estimation particulier (cf. note technique des modalités de calcul du référentiel 2011). Dans la plupart des cas, il s'agit de GHM ayant moins de 30 séjours. Cependant, quelques GHM de plus de 30 séjours peuvent faire l'objet d'une estimation du coût lorsqu'il existe un problème de hiérarchisation des coûts (le coût moyen du niveau 3 est

l

 $1$  Il s'agit de charges nettes après traitement des produits.

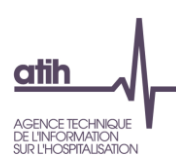

supérieur à celui du niveau 4). Dans ce cas, le coût moyen du niveau 4 est recalculé à partir du coût moyen du niveau 3.

o Si la colonne « Coût modifié (\*) » est vide, le coût moyen affiché est issu des données des établissements validés (GHM d'au moins 30 séjours ou GHM ayant entre 20 et 29 séjours dont le taux de sondage est  $\geq 80\%$ ).

*Par exemple, dans le référentiel ex-DG, pour le GHM 01C031, Craniotomies pour traumatisme, âge supérieur à 17 ans, niveau 1, la colonne « Coût modifié (\*) » est vide. Le coût moyen est donc issu des données des établissements de l'ENCc.*

*En revanche, pour le GHM 01C094, Pose d'un stimulateur cérébral, niveau 4, un astérisque est présent dans la colonne « Coût modifié (\*) ». En effet, ce GHM compte seulement 12 séjours, le coût complet présenté dans le référentiel a fait l'objet de traitements particuliers. Le coût s'appuie notamment sur le coût du GHM de niveau inférieur, soit le GHM 01C093, Pose d'un stimulateur cérébral, niveau 3 qui ne fait pas l'objet d'une estimation.*

#### *1.3Etape 3 : Intervalle de confiance et qualité de l'estimation (onglet « Caractéristiques statistiques »)*

#### <span id="page-16-0"></span>**L'erreur relative d'échantillonnage (ERE)**

L'erreur relative d'échantillonnage permet d'apprécier la qualité de l'estimation du coût complet. Elle permet de savoir si la dispersion des coûts autour du coût moyen est importante ou non dans l'échantillon. Plus l'ERE est proche de 0%, plus l'estimation du coût complet est de bonne qualité (c'est-à-dire que le coût estimé est proche du « vrai coût », coût que l'on obtiendrait si notre échantillon contenait tous les établissements français).

#### **L'intervalle de confiance**

L'intervalle de confiance permet également d'apprécier la pertinence du coût complet plus intuitivement qu'avec l'ERE. Statistiquement, il est établi que le « vrai coût » a une forte probabilité (95 chances sur 100) de se trouver dans l'intervalle, c'est-à-dire entre la borne basse et la borne haute. Le « vrai coût » peut toutefois se trouver n'importe où dans cet intervalle. Il est donc recommandé d'utiliser avec précaution les coûts dont les intervalles de confiance ont une forte amplitude.

*Par exemple, dans le référentiel ex-DG, l'intervalle de confiance du GHM 01C041, Craniotomies en dehors de tout traumatisme, âge supérieur à 17 ans, niveau 1, est de [6 242€ ; 7 092€]. L'amplitude de cet intervalle est acceptable.*

*En revanche, le GHM, 02C071, Autres interventions extraoculaires, âge inférieur à 18 ans, niveau 1, a un intervalle de confiance de [1 267€ ; 2 068€], ce qui signifie que le « vrai coût » peut se trouver n'importe où entre 1 267€ et 2 086€, ce qui manque de précision.* 

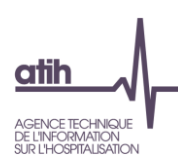

# <span id="page-17-0"></span>*1.4Etape 4 : Savoir positionner son établissement par rapport au coût complet du référentiel*

Le coût complet présenté par GHM dans le référentiel est une moyenne de coûts qui peut varier de façon importante suivant les établissements pour des raisons d'organisation interne, de techniques employées… Ce coût complet n'est qu'une valeur possible du « coût », celui-ci variant dans l'intervalle de confiance.

*Par exemple, pour le GHM 01C031, Craniotomies pour traumatisme, âge supérieur à 17 ans, niveau 1 :*

*Le coût complet moyen de ce GHM dans le référentiel ex-DG est de 5 356 €.*

*L'erreur relative d'échantillonnage de ce GHM est de 6.7 %.*

*L'intervalle de confiance de ce GHM est de de [4 641€ ;6 070€].*

*Soient deux établissements X et Y dont le coût complet du GHM 01C031 est respectivement de 5 800€ et 7 000€. Le coût complet du GHM 01C031, dans l'établissement X, est supérieur au coût complet moyen du référentiel. Toutefois, compte tenu de l'intervalle de confiance, il n'est pas possible de dire qu'il soit significativement différent du coût complet moyen du référentiel. En revanche, le coût moyen de l'établissement Y est statistiquement supérieur au coût moyen du référentiel. En d'autres termes, l'établissement Y est « plus cher en moyenne ».*

#### *1.5Etape 5 : La décomposition du coût complet (cf. annexes 1 et 2)*

<span id="page-17-1"></span>Si la qualité de l'estimation du coût complet est satisfaisante, il est possible d'étudier sa décomposition. Toutefois, il n'est pas garanti que la décomposition du coût sur les différents postes soit fidèle à la réalité. En effet, le processus statistique de calage sur marges est effectué sur le coût complet grâce à des variables explicatives de ce dernier (durée de séjour par exemple). Ce calage ne permet donc pas redresser la structure du coût, de sorte de la rendre plus proche de la décomposition du coût telle qu'elle serait observée sur la base nationale. Cette décomposition est donc fortement dépendante de l'échantillon.

Deux décompositions des coûts sont proposées :

- Soit par postes fins de dépenses : onglet « Coûts décomposés détaillés ». Le détail des postes est présenté dans l'annexe 1.
- Soit par grands postes de dépenses : onglet « Coûts 11 décomposés gds postes». Les coûts sont présentés pour chacun des 5 grands postes de dépenses :
	- o Dépenses cliniques+SI+SC+REA,
	- o Dépenses médico-techniques (MT),

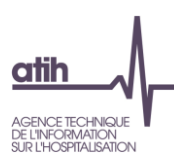

l

- o Logistique et Gestion Générale (LGG),
- o Logistique Médicale (LM),
- o Charges directes (CD)
- o Structure.

Le contenu de chaque poste est précisé en annexe 2. Les annexes recensent l'ensemble des postes théoriquement affichés mais, comme précisé en préambule, seuls les postes dont le coût moyen est strictement positif l'année considérée apparaissent dans les fichiers Excel.

Au sein de ces grands postes, sont précisées uniquement les dépenses les plus contributives du total. Par exemple, pour les coûts de LGG seulement 6 sections sur le secteur ex-OQN et 7 sections sur le secteur ex-DG (sur les 11 sections de LGG) apparaissent dans cet onglet.<sup>2</sup>

#### <span id="page-18-0"></span>**2. Les données de coûts 2010 par GHM**

La démarche d'étude d'un coût complet ainsi que de sa décomposition est la même que celle exposée précédemment. Pour l'année 2010, les informations de coût sont présentées dans l'onglet « Coûts 10 décomposés gds postes ».

*Sont disponibles dans cet onglet les coûts moyens par agrégats de GHM (CMD, sous-CMD, racine), en plus des coûts pour chaque GHM.* 

*Remarque : les coûts moyens par racine, CMD, sous-CMD sont calculés avec le case mix national 2011.*

En pratique : dans cet onglet, 2 niveaux de décomposition sont disponibles pour les postes de dépense, en cliquant sur les boutons de hiérarchie 1 ou 2 en haut à gauche de l'onglet. 4 niveaux d'agrégation des GHM sont disponibles en cliquant sur les boutons de hiérarchie 1, 2, 3 ou 4 en haut à gauche de l'onglet.

Les informations présentées dans cet onglet sont les suivantes :

- o Le coût complet 2010 et le nombre de séjours dans l'ENCc 2010
- o Des informations sur la précision du coût complet : ERE, écart-type et intervalle de confiance du coût complet
- o La décomposition du coût complet sur les différents postes. Seuls les principaux postes de dépense sont présentés, de façon plus agrégée que sur les données 2011 (cf. Annexe 3).

<sup>&</sup>lt;sup>2</sup> Il est donc normal que, pour la LGG, le total des postes présentés ne soit pas égal au total des charges de LGG puisqu'il faudrait ajouter les postes absents pour obtenir le total.

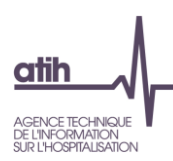

#### <span id="page-19-0"></span>**3. Les données sur les unités d'œuvre**

Une unité d'œuvre est l'unité de mesure de la production d'activité d'une section d'analyse. Le type d'unité d'œuvre est fonction de la nature de l'activité de la section d'analyse. Par exemple, l'unité d'œuvre du plateau médico-technique « Laboratoire » est le B ou P. L'unité d'oeuvre du bloc est l'ICR (indice de coût relatif) de bloc.

Remarque : La table d'ICR en vigueur, fournie par l'ATIH, permet d'affecter un nombre d'ICR à chaque acte CCAM.

#### Le coût moyen d'unité d'œuvre :

Le coût moyen d'unité d'œuvre est calculé pour chaque plateau médico-technique. Il résulte du coût total du plateau médico-technique, divisé par le nombre d'unités d'œuvre produites par ce plateau médico-technique. Lors de ce calcul, un poids par type d'établissement est utilisé dans le secteur ex-DG. Le mode de calcul de ces pondérations a évolué pour les données de l'ENCc 2011 (cf Guide technique du référentiel 2011).

En complément du coût moyen, des informations concernant la distribution du coût ont été ajoutées.

Le coût total du plateau médico-technique intègre :

- Le personnel médical, soignant et autre, l'entretien maintenance, amortissement et location (cf. dépenses médico-techniques définies en annexe 1).
- Le coût de la logistique médicale du plateau médico-technique : uniquement la part des dépenses de LM afférentes au plateau médico-technique concerné (le montant de cette part n'est pas présenté par plateau médico-technique dans le référentiel).
- Les charges directes du plateau médico-technique « affectables » aux séjours (cf. annexe 1, définition des charges directes). Dans le secteur ex-DG, la rémunération à l'acte et les honoraires des PH sont exclus.

Remarque : Le coût d'unité d'œuvre n'est pas comparable au coût de production interne d'un établissement qui inclut notamment la Logistique et Gestion Générale.

*Par exemple, dans le secteur ex-DG, étudions le coût moyen de l'unité d'œuvre du bloc d'obstétrique :*

*L'unité d'œuvre du bloc d'obstétrique est l'ICR.*

*Le coût moyen de l'ICR calculé est de 4,23€. Le coût médian de l'ICR est de 4,15€. Le premier quartile se situe à 3,45€ et le troisième quartile à 5,29€. Cela signifie que 25% des SA de « bloc d'obstétrique» ont un coût inférieur à 3,45€, 50% des SA ont un coût inférieur à 4,15€ et 75% des SA, un coût inférieur à 5,29€.*

*Le coût moyen a été calculé sur 54 sections d'analyse « Bloc d'obstétrique», présentes dans l'échantillon ENCc.*

*Dans l'échantillon ENCc, la dispersion de ce coût autour de la moyenne (c'est-à-dire l'écart-type) est de 1,8.*

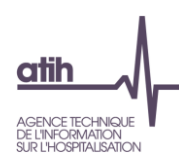

#### - Nombre moyen d'unités d'œuvre :

Le nombre moyen d'unités d'oeuvre est présenté par plateau médico-technique, par unité d'œuvre et par GHM. C'est la moyenne des unités d'œuvre produites, par chacune des sections d'analyse médico-technique, pour les établissements de l'échantillon.

Remarque : Pour un GHM donné, il n'est pas possible de retrouver le coût moyen des plateaux techniques à partir du nombre moyen d'unités d'œuvre et du coût moyen de l'unité d'œuvre, la logistique médicale et les charges directes de chaque plateau n'étant pas présentées dans le référentiel.

*Par exemple, dans le secteur ex-OQN, pour le GHM 08C391, Interventions sur l'avant-bras, niveau 1, le nombre moyen d'ICR de Bloc est de 267. Le nombre moyen de passages aux urgences est de 0,80, ce qui signifie que 80% des patients de ce GHM sont passés par les urgences.*

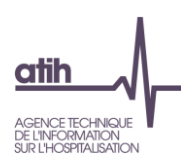

# <span id="page-21-0"></span>Annexe 1 : Contenu de la décomposition fine des coûts 2011

#### **(Onglet « Coûts décomposés »)**

En pratique : dans cet onglet, 3 niveaux de décomposition sont disponibles, en cliquant sur les boutons de hiérarchie 1, 2 ou 3 en haut à gauche de l'onglet.

#### **DEPENSES DES ACTIVITES CLINIQUES + SI + SC + REA :** Il s'agit des :

#### **DEPENSES DES ACTIVITES CLINIQUES hors SI, SC, REA :**

**Personnel médical** : Médecins salariés

**Personnel soignant** : Infirmiers y compris spécialisés, sages-femmes, aidessoignants salariés

**Personnel autre** : Autres personnels salariés y compris l'encadrement des unités médicales

**Entretien – maintenance** : des biens à caractère médicaux affectés directement aux sections cliniques consommatrices

**Amortissement – location** : des biens à caractère médicaux affectés directement aux sections cliniques consommatrices

**DEPENSES SI :** Dépenses des unités de soins intensifs :

**Personnel médical** : Médecins salariés

**Personnel soignant** : Infirmiers y compris spécialisés, aides-soignants salariés

**Personnel autre** : Autres personnels salariés y compris l'encadrement des unités médicales

**Entretien – maintenance** : des biens à caractères médicaux affectés directement aux sections consommatrices des unités de soins intensifs

**Amortissement – location** : des biens à caractères médicaux affectés directement aux sections consommatrices des unités de soins intensifs

**DEPENSES SC :** Dépenses des unités de surveillance continue :

**Personnel médical** : Médecins salariés

**Personnel soignant** : Infirmiers y compris spécialisés, aides-soignants salariés

**Personnel autre** : Autres personnels salariés y compris l'encadrement des unités médicales

**Entretien – maintenance** : des biens à caractères médicaux affectés directement aux sections consommatrices des unités de surveillance continue

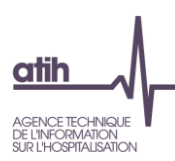

**Amortissement – location** : des biens à caractères médicaux affectés directement aux sections consommatrices des unités de surveillance continue

**DEPENSES REA :** Dépenses des unités de réanimation :

**Personnel médical** : Médecins salariés

**Personnel soignant** : Infirmiers y compris spécialisés, aides-soignants salariés

**Personnel autre** : Autres personnels salariés y compris l'encadrement des unités médicales.

**Entretien – maintenance** : des biens à caractères médicaux affectés directement aux sections consommatrices des unités de réanimation

**Amortissement – location** : des biens à caractères médicaux affectés directement aux sections consommatrices des unités de réanimation

**DEPENSES MEDICO-TECHNIQUES** : Dépenses pour chaque plateau médico-technique :

**Pour le secteur ex-DG :** anesthésie, blocs, blocs obstétriques, dialyse, explorations fonctionnelles, imagerie, imagerie interventionnelle, laboratoires B, laboratoires P, laboratoires hors nomenclature BHN, laboratoires hors nomenclature AHN, radiothérapie, SMUR terrestre, SMUR aérien, urgences, autres plateaux.

**Pour le secteur ex-OQN** : anesthésie, blocs, blocs obstétriques, dialyse, explorations fonctionnelles, imagerie, imagerie interventionnelle, laboratoires B, urgences, autres plateaux.

Pour chacun des plateaux médico-techniques, ce sont des dépenses de :

**Personnel médical** : Médecins salariés

**Personnel soignant** : Infirmiers y compris spécialisés, sages-femmes, aides-soignants salariés

**Personnel autre** : Autres personnels salariés y compris l'encadrement des unités médicales

**Entretien – maintenance** : des biens à caractères médicaux affectés directement aux sections consommatrices des plateaux médico-techniques

**Amortissement – location** : des biens à caractères médicaux affectés directement aux sections consommatrices des plateaux médico-techniques

Remarque : Pour les plateaux de dialyse et de radiothérapie, les postes de dialyse en sus et de radiothérapie en sus sont isolés dans une colonne spécifique.

**DEPENSES LGG** : dépenses de logistique et gestion générale. Il s'agit de :

**La blanchisserie**

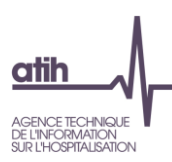

#### **La restauration**

**L'accueil et gestion des malades**

**Les services administratifs à caractère général**

**Les services administratifs liés au personnel**

**Le brancardage et transport pédestre des patients**

**Le département de l'information médicale**

**La direction du système d'information et de l'organisation (DSIO)** : Dépenses de DSIO y compris l'entretien, maintenance du matériel informatique à caractère médical non affecté aux sections consommatrices cliniques et médico-techniques.

**L'entretien maintenance** des biens à caractère non médicaux

**Les services hôteliers**

**Le transport motorisé des patients**

**DEPENSES LM** : Il s'agit de l'ensemble des dépenses de logistique médicale de toutes les sections cliniques et médico-techniques, détaillées comme suit :

**La pharmacie La stérilisation Le génie biomédical L'hygiène hospitalière et vigilance Les autres sections de Logistique médicale**

Remarque : Cette présentation ne permet pas de connaître les dépenses de LM afférentes à chaque plateau médico-technique, ni aux sections d'analyse cliniques.

**DEPENSES CHARGES DIRECTES** : Elles concernent les postes de charges « affectables » aux séjours : charges directement affectées aux séjours et charges non affectées (« résiduelles »).

**Pour le secteur ex-DG :** Il s'agit des spécialités pharmaceutiques facturables en sus, des spécialités pharmaceutiques non facturables en sus, des produits sanguins labiles, des DMI facturables en sus, des DMI non facturables en sus, des autres consommables, des médicaments sous ATU, de la sous-traitance (imagerie, laboratoire, laboratoire HN, SMUR, hospitalisation à l'extérieur et autres), des honoraires de PH, des rémunérations à l'acte des intervenants.

#### Remarques :

- 1. La rémunération à l'acte des intervenants concerne un nombre limité d'établissements qui rémunèrent tout ou partie de ces intervenants en fonction de l'activité.
- 2. Les honoraires des PH sont les montants en « base de remboursement » donc hors dépassements.

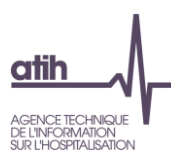

**Pour le secteur ex-OQN :** il s'agit des spécialités pharmaceutiques facturables en sus (y compris spécialités pharmaceutiques facturables en sus en compte de tiers), des spécialités pharmaceutiques non facturables en sus, des produits sanguins labiles, des DMI facturables en sus (y compris DMI facturables en sus en compte de tiers), des DMI non facturables en sus, des autres consommables (y compris autres consommables en compte de tiers), des médicaments sous ATU, de la sous-traitance (imagerie, laboratoire, laboratoire HN, SMUR, hospitalisation à l'extérieur et autres), des honoraires (en base de remboursement, donc hors dépassement).

Les honoraires comprennent les honoraires médicaux (laboratoire d'anatomo-cytopathologie, autres laboratoires, imagerie médicale, anesthésie, obstétrique, chirurgie, autres actes), honoraires soignants et honoraires des autres intervenants.

Remarque : ces postes contiennent les honoraires des actes réalisés dans l'établissement ainsi que les honoraires des actes sous-traités et effectués par du personnel extérieur à l'établissement.

#### **DEPENSES « STRUCTURE » :**

**Financier :** Charges financières incorporables dans l'ENCc : intérêts des emprunts et dettes, intérêts des crédits bail retraités et intérêts des comptes courants créditeurs.

**Immobilier :** Charges liées au patrimoine immobilier des établissements : charges locatives et de copropriétés, entretien et réparation des biens immobiliers, taxe foncière et autres impôts locaux, dotations aux amortissements des constructions, des agencements et aménagements de terrains.

Remarque : les coûts de structure ne sont pas inclus dans le coût complet.

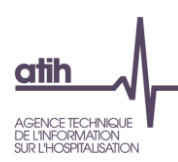

# <span id="page-25-0"></span>Annexe 2 : La décomposition par grands postes de dépenses

#### **(Onglet « Coûts 11 décomposés gds postes »)**

L'objectif de cet onglet est de présenter les principaux postes de dépenses mais pas l'exhaustivité de tous les postes.

Sont disponibles dans cet onglet les coûts moyens par agrégats de GHM (CMD, sous-CMD, racine), *en plus des coûts pour chaque GHM.* 

*Remarque : les coûts moyens par racine, CMD, sous-CMD sont calculés avec le case mix national 2011.*

En pratique : dans cet onglet, 2 niveaux de décomposition sont disponibles pour les postes de dépense, en cliquant sur les boutons de hiérarchie 1 ou 2 en haut à gauche de l'onglet. 4 niveaux d'agrégation des GHM sont disponibles en cliquant sur les boutons de hiérarchie 1, 2, 3 ou 4 en haut à gauche de l'onglet.

#### **DEPENSES DES ACTIVITES CLINIQUES + SI + SC + REA :**

**DEPENSES DES ACTIVITES CLINIQUES hors SI, SC, REA :** Dépenses des activités cliniques. Il s'agit des dépenses de personnel médical, personnel soignant, personnel autre, d'entretien – maintenance des biens à caractère médicaux, d'amortissement – location des biens à caractère médicaux.

**DEPENSES SI :** comprend les mêmes dépenses que le poste « dépenses des activités cliniques hors SI, SC, Réa ».

**DEPENSES SC :** comprend les mêmes dépenses que le poste « dépenses des activités cliniques hors SI, SC, Réa ».

**DEPENSES REA :** comprend les mêmes dépenses que le poste « dépenses des activités cliniques hors SI, SC, Réa ».

**DEPENSES MEDICO-TECHNIQUES** : Dépenses pour les principaux plateaux médico-techniques :

**Pour le secteur ex-DG** : anesthésie, blocs, blocs obstétriques, dialyse, explorations fonctionnelles, imagerie, laboratoires B, laboratoires P, laboratoires hors nomenclature BHN, laboratoires hors nomenclature AHN, radiothérapie, SMUR terrestre, urgences, autres plateaux. Il s'agit des dépenses

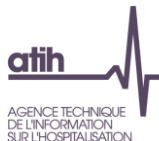

de personnel médical, personnel soignant, personnel autre, d'entretien – maintenance des biens à caractère médicaux, d'amortissement – location des biens à caractère médicaux.

Ne sont pas présentées les dépenses d'imagerie interventionnelle, de SMUR aérien.

Pour le secteur ex-OQN : anesthésie, blocs, blocs obstétriques, urgences. Il s'agit des dépenses de personnel médical, personnel soignant, personnel autre, d'entretien – maintenance des biens à caractère médicaux, d'amortissement – location des biens à caractère médicaux.

Ne sont pas présentées les dépenses d'imagerie, d'imagerie interventionnelle, de dialyse, d'explorations fonctionnelles, de laboratoires B, des autres plateaux.

**DEPENSES LGG** : dépenses de logistique et gestion générale. Les postes présentés sont :

**Pour le secteur ex-DG :** la blanchisserie, la restauration, les services administratifs à caractère général, les services administratifs liés au personnel, le DSIO, l'entretien maintenance, les services hôteliers.

Ne sont pas présentés : l'accueil et gestion des malades, le transport motorisé des patients, le brancardage et transport pédestre des patients, le département de l'information médicale.

**Pour le secteur ex-OQN** : la blanchisserie, la restauration, l'accueil et gestion des malades, les services administratifs à caractère général, l'entretien maintenance, les services hôteliers.

Ne sont pas présentés : les services administratifs liés au personnel, le DSIO, le transport motorisé des patients, le brancardage et transport pédestre des patients, le département de l'information médicale.

**DEPENSES LM** : Il s'agit de l'ensemble des dépenses de logistique médicale de toutes les sections cliniques et médico-techniques, détaillées comme suit :

**Pour le secteur ex-DG** : pharmacie, stérilisation, génie biomédical, hygiène hospitalière et vigilance.

Ne sont pas présentées les dépenses des autres sections de logistique médicale.

**Pour le secteur ex-OQN** : pharmacie, stérilisation, génie biomédical.

Ne sont pas présentées les dépenses d'hygiène hospitalière et vigilance, des autres sections de logistique médicale.

Remarque : Cette présentation ne permet pas de connaître les dépenses de LM afférentes à chaque plateau médico-technique, ni aux sections d'analyse cliniques.

**DEPENSES CHARGES DIRECTES** : Il s'agit des postes de charges « affectables » aux séjours : charges directement affectées aux séjours et charges non affectées (« résiduelles »).

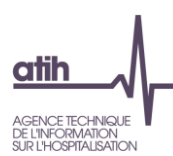

**Pour le secteur ex-DG :** Il s'agit des spécialités pharmaceutiques facturables en sus, des spécialités pharmaceutiques non facturables en sus, des DMI facturables en sus, des DMI non facturables en sus, des autres consommables.

Ne sont pas présentés les postes de médicaments sous ATU, de produits sanguins labiles, de sous-traitance (imagerie, laboratoire, laboratoire HN, SMUR, hospitalisation à l'extérieur et autres), d'honoraires de PH, et de rémunération à l'acte des intervenants.

Remarques :

- 1. La rémunération à l'acte des intervenants concerne un nombre limité d'établissements qui rémunèrent tout ou partie de ces intervenants en fonction de l'activité.
- 2. Les honoraires des PH sont les montants en « base de remboursement » donc hors dépassements.

**Pour le secteur ex-OQN :** il s'agit des spécialités pharmaceutiques facturables en sus (y compris spécialités pharmaceutiques facturables en sus en compte de tiers), spécialités pharmaceutiques non facturables en sus, des DMI non facturables en sus, des DMI facturables en sus (y compris DMI facturables en sus en compte de tiers), des autres consommables (y compris autres consommables en compte de tiers), des honoraires des autres laboratoires, des honoraires d'imagerie médicale, d'anesthésie, de chirurgie, d'autres actes médicaux.

Ne sont pas présentés les postes de médicaments sous ATU, de produits sanguins labiles, de sous-traitance (imagerie, laboratoire, laboratoire HN, SMUR, hospitalisation à l'extérieur et autres), d'honoraires de laboratoire d'anatomo-cytopathologie, d'honoraires d'obstétrique, d'honoraires soignants et d'honoraires des autres intervenants.

Remarque : ces postes contiennent les honoraires des actes réalisés dans l'établissement ainsi que les honoraires des actes sous-traités et effectués par du personnel extérieur à l'établissement.

#### **DEPENSES « STRUCTURE » :**

**Financier :** Charges financières incorporables dans l'ENCc : intérêts des emprunts et dettes, intérêts des crédits bail retraités et intérêts des comptes courants créditeurs.

**Immobilier :** Charges liées au patrimoine immobilier des établissements : charges locatives et de copropriétés, entretien et réparation des biens immobiliers, taxe foncière et autres impôts locaux, dotations aux amortissements des constructions, des agencements et aménagements de terrains.

Remarque : les coûts de structure ne sont pas inclus dans le coût complet.

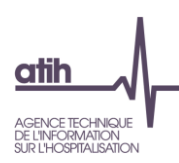

# <span id="page-28-0"></span>Annexe 3 : La décomposition par grands postes de dépenses pour 2010

#### **(Onglet « Coûts 10 décomposés gds postes »)**

#### **DEPENSES DES ACTIVITES CLINIQUES + SI + SC + REA :**

**DEPENSES DES ACTIVITES CLINIQUES hors SI, SC, REA :** Dépenses des activités cliniques. Il s'agit des dépenses de personnel médical, personnel soignant, personnel autre, d'entretien – maintenance des biens à caractère médicaux, d'amortissement – location des biens à caractère médicaux.

**DEPENSES SI :** comprend les mêmes dépenses que le poste « dépenses des activités cliniques hors SI, SC, Réa ».

**DEPENSES SC :** comprend les mêmes dépenses que le poste « dépenses des activités cliniques hors SI, SC, Réa ».

**DEPENSES REA :** comprend les mêmes dépenses que le poste « dépenses des activités cliniques hors SI, SC, Réa ».

**DEPENSES MEDICO-TECHNIQUES** : Dépenses de l'ensemble des plateaux techniques. Il s'agit des dépenses de personnel médical, personnel soignant, personnel autre, d'entretien – maintenance des biens à caractère médicaux, d'amortissement – location des biens à caractère médicaux.

**DEPENSES LGG** : Dépenses de l'ensemble des sections de logistique et gestion générale.

**DEPENSES LM** : Il s'agit de l'ensemble des dépenses de logistique médicale de toutes les sections cliniques et médico-techniques.

**DEPENSES CHARGES DIRECTES** : Il s'agit de l'ensemble des postes de charges « affectables » aux séjours : charges directement affectées aux séjours et charges non affectées (« résiduelles »).

**DEPENSES « STRUCTURE » :** Il s'agit de la totalité des charges de structure (financier et immobilier).

Remarque : les coûts de structure ne sont pas inclus dans le coût complet.